## **OSNOVI DIGITALNE ELEKTRONIKE**

ODSEK ZA SOFTVERSKO INŽENJERSTVO

## **Doma**ć**i zadatak 1**

ŠKOLSKA GODINA 2013/2014.

**1.** a) [30] Na slici 1 je prikazano kolo astabilnog multivibratora. Korišćena logička kola se mogu smatrati idealnim, a vrednosti parametara su  $V_{DD} = 5V$ ,  $C = 50$ nF,  $R_1 = 6k\Omega$  i  $R_2 = 2k\Omega$ . Ako je kontrolni signal E na nivou logičke jedinice, izračunati i nacrtati vremenske oblike naponskih signala u tačkama 1, 2 i 3, kada kolo radi u ustaljenom režimu.

b) [20] Koristeći PSPICE simulaciju, verifikovati rezultate dobijene u tački a).

**2.** a) [25] Odrediti i nacrtati talasne oblike napona na izlazu idealnog operacionog pojačavača ( $v_{\text{top}}$ ) i na izlazu komparatora K ( $v<sub>K</sub>$ ) u ustaljenom režimu, slika 2. Trajanje kvazistabilnog stanja monostabilnog multivibratora (MMV) iznosi  $T<sub>D</sub> = 10\mu s$ , i za to vreme je izlaz MMV na visokom logičkom nivou. MMV se pobuđuje silaznom ivicom signala sa izlaza komparatora. Prekidač je idealan. Kada je na izlazu MMV visok logički nivo prekidač je zatvoren, a kada je na izlazu MMV nizak logički nivo prekidač je otvoren. Komparator je idealan. Poznato je i: *C* = 10nF,  $V_R$  = 3V,  $I_R = 10 \text{mA}$ ,  $i_U = 2 \text{mA}$ . Izračunati frekvenciju oscilovanja kola.

b) [10] Korišćenjem CMOS logičkih kola po izboru realizovati MMV iz tačke a) ako su na raspolaganju otpornici od 10kΩ i kondenzatori po izboru.

c) [15] Upotrebom PSPICE simulacije verifikovati rezultate tačke a). Za integrator koristiti idealni operacioni pojačavač (OPAMP komponenta) sa napajanjem ±12 V, dok za komparator treba koristiti idealan operacioni pojačavač sa napajanjem 0 i 5 V. Za logička kola u MMV treba koristiti HC familiju, a kao prekidač koristiti naponski kontrolisani prekidač SBreak.

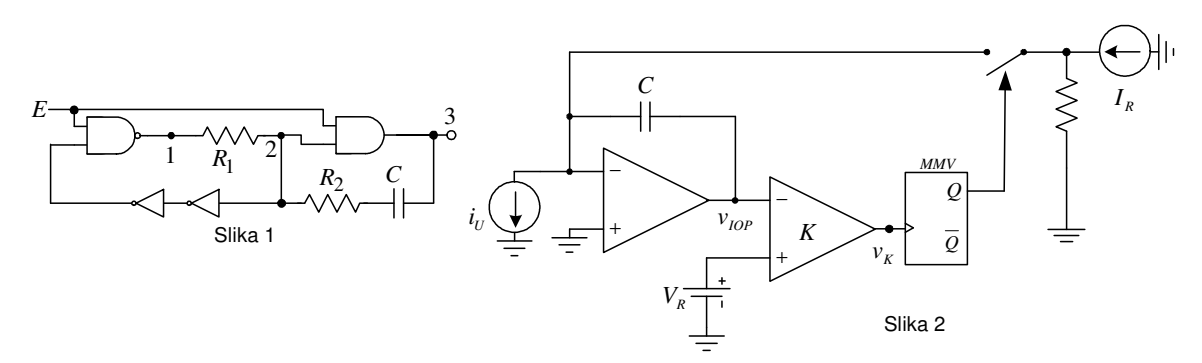

## **UPUTSTVO:**

Rešenja zadataka (tekstualna objašnjenja, jednačine i slike) predati **u formi izveštaja** u **PDF** formatu (rukom pisani i potom skenirani izveštaji neće biti prihvaćeni, kao ni izveštaji koji nisu predati u traženom formatu). Prva strana izveštaja treba da sadrži ime, prezime, br indeksa kandidata kao i broj domaćeg zadatka. Jednačine kucati u EQ editoru ili sličnom editoru za jednačine. Grafike crtati pomoću Exel programa ili nekog drugog računarskog alata. Ukoliko se traži računarska simulacija, slike šema koje se simuliraju importovati u izveštaj, a .sch fajlove poslati zajedno sa izveštajem. Sve fajlove koji se šalju, a to su samo jedan PDF i nekoliko .sch fajlova komprimovati i poslati kao jedan komprimovani fajl.

Izveštaj poslati na adrese milan@el.etf.rs (Cc savic@el.etf.rs) najkasnije do nedelje 15.12.2013. u ponoć. *Subject* kao i naziv pdf fajla treba da budu u formi *Ime\_prezime\_godina\_brojIndeksa*.

## **Zadatke raditi individualno, svaka uo**č**ena saradnja** ć**e biti sankcionisana oduzimanjem svih poena na SVIM DOMA**Ć**IM ZADACIMA!**